## **Préhenseur de pièces – Corrigé**

**Q.1**. On a  $V_M(p) = K_7.\theta_b(p)$  et  $U_c(p) = K_1.\theta_c(p)$  $d'$ οù : ε(p) = U<sub>c</sub>(p) – V<sub>M</sub>(p) = K<sub>1</sub>. θ<sub>c</sub>(p) – K<sub>7</sub>. θ<sub>b</sub>(p) = 0  $\rightarrow$  si θ<sub>c</sub>(p) = θ<sub>b</sub>(p) alors K<sub>1</sub> = K<sub>7</sub>. **Q.2.**  $u_M(t) = e(t) + R.i(t)$   $\rightarrow$   $U_M(p) = E(p) + R.I(p)$  $e(t) = k_e \omega_M(t)$   $\rightarrow$   $E(p) = k_e \Omega_M(p)$ dt J.  $\frac{\mathsf{d}\omega_{\mathsf{M}}(\mathsf{t})}{\mathsf{L}}$  $\rightarrow$  J.p  $\Omega_M(p) = C_M(p)$  $C_M(t) = k_M \cdot i(t)$   $\rightarrow$   $C_M(p) = k_M \cdot i(p)$ **- +**  $\mathsf{U}_{\mathsf{M}}(\mathsf{p})$ J.p 1 ke  $1/R$   $\rightarrow$   $K_M$  $C_M(p)$  $\Omega_{\text{M}}(p)$  $I(p)$  $E(p)$ .p  $k_{\scriptscriptstyle\rm M}.k$  $1+\frac{RJ}{I}$  $\frac{1}{\sqrt{2}}$ k 1  $R.J.p + k_M.k$  $\cdot \frac{k_{M}k}{\sqrt{2\pi}}$ k 1 R.J.p  $1 + \frac{k_M.k}{R}$ R.J.p  $k_{\scriptscriptstyle\rm{M}}$ .k . k 1  $U_{\scriptscriptstyle\rm{M}}^{}(\mathrm{p})$  $H_3(p) = \frac{\Omega_{\rm M}(p)}{\Omega_{\rm M}(p)}$ м·<sup>љ</sup>е M∙^e ^e  $M^{\bullet, n}$ e <u>м∙∿е</u> К<sub>е</sub> <u>м "е</u>  $M$  (P)  $R_e$  $A_3(p) = \frac{S_2(p)}{U_M(p)} = \frac{1}{k_e} \cdot \frac{R_3(p)}{1 + \frac{k_M \cdot k_e}{2}} = \frac{1}{k_e} \cdot \frac{R_3(p)}{R_3(p) + k_M \cdot k_e} = \frac{1}{k_e} \cdot \frac{1}{1 + \frac{k_M \cdot k_e}{2}}$  $=$  $^{+}$  $=$  $^{+}$  $=\frac{\Omega_{\rm M}(\mathsf{p})}{\Omega_{\rm M}(\mathsf{p})}=\frac{1}{\mathsf{p}}\cdot\frac{\mathsf{R}.\mathsf{p}}{\mathsf{p}.\mathsf{p}}=\frac{1}{\mathsf{p}}\cdot\frac{\mathsf{k}_{\rm M}.\mathsf{k}_{\rm e}}{\mathsf{p}.\mathsf{p}.\mathsf{p}}=\frac{1}{\mathsf{p}}\cdot\frac{1}{\mathsf{p}.\mathsf{p}.\mathsf{p}}=\frac{1}{\mathsf{p}.\mathsf{p}.\mathsf{p}.\mathsf{p}.\mathsf{p}}$  $(1+T_3.p)$ K 3 3  $\frac{1}{1}$  avec K<sub>3</sub>=<br>+ T<sub>3</sub>.p)  $k_e$  $\frac{1}{2}$ et T $_3$ =  $k_{\scriptscriptstyle \rm M}.k_{\scriptscriptstyle \rm e}$ R.J **Q.3.**  $\omega_{\text{M}}(t) = K_3 \cup 0.$  1 – e  $\left| \begin{array}{cc} T_3 \\ T_1 \end{array} \right|$  .u(t) t  $M(t) = N_3 \cdot U_0 + 1 - e$  $\begin{array}{c} \hline \end{array}$ J I  $\int$  $\setminus$ = $K_3.U_0.\begin{vmatrix} 1-e^{-t} \end{vmatrix}$  $\omega_\mathsf{M}(\mathsf{t})\!=\!\mathsf{K}_3.\mathsf{U}_0\!\cdot\!\mid 1\!-\!\mathrm{e}^{-\top_3}\mid\!\!\mathrm{u}(\mathsf{t})\rightarrow$  voir cours réponse indicielle 1<sup>er</sup> ordre **•** Valeur de  $\omega_M(t)$  à l'origine :  $\omega_M(t) = 0$  pour  $t = 0$ . **Pente à l'origine :**  $|p.\Omega_{\rm M}(p)|$ 3 <u>3.U0</u> 3 2  $N_3 \cdot N_0$ M (b)  $y = \lim_{t \to 0^+} \frac{\alpha}{t}$  (c)  $y = \lim_{p \to \infty} p$ .  $\frac{\alpha}{t}$  (e)  $y = \lim_{p \to \infty} p$ .  $p = (1 + T_3) p$  $K<sub>3</sub>$ .U  $p.(1 + T_3.p)$  $\mathcal{C}(0^+) = \lim_{k \to \infty} \omega_{\mathsf{M}}(t) = \lim_{k \to \infty} \mathsf{p} \cdot [p \cdot \Omega_{\mathsf{M}}(p)] = \lim_{k \to \infty} p^2 \cdot \frac{K_3 \cdot U_0}{\sqrt{1 - \frac{1}{n} \cdot \lambda}} =$  $^{+}$ =  $\lim_{t\to 0^+} \omega_{\rm M}^{\text{}}(t)$  =  $\lim_{p\to\infty}$  p.  $\Omega_{\rm M}^{\text{}}(p)$  =  $\lim_{p\to\infty}$  $^{+}$  $\omega_{\mathsf{M}}(0^+)$  =  $\lim_{t \to 0^+} \omega_{\mathsf{M}}(t)$  =  $\lim_{n \to \infty} p[\rho.\Omega_{\mathsf{M}}(p)]$  =  $\lim_{n \to \infty} p^2 \cdot \frac{p^2-1}{n(1+T-p)}$  =  $\frac{3-1}{T} \to$  Pente à l'origine = 3  $3^{\cdot 0}$ <sup>0</sup> T  $K_3$ .U *Théorème de la valeur initiale Transformée de la dérivée (CI nulles)* ● Ordonnée en  $+\infty$  :  $\omega_{\mathsf{M}}(+\infty) = \lim_{t \to +\infty} \omega_{\mathsf{M}}(t) = \lim_{\phi \to 0} P \Omega_{\mathsf{M}}(\phi) = K_3 \cdot U_0 \quad \rightarrow \quad \left[ \omega_{\mathsf{M}}(+\infty) = K_3 \cdot U_0 \right]$ *Théorème de la valeur finale* **Q.4.** dt  $\frac{d\theta_M(t)}{dt} = \omega_M(t) \Rightarrow p.\theta_M(p) = \Omega_M(t) \Rightarrow$ p 1 (p)  $H_4(p) = \frac{\theta_M(p)}{p}$ M  $_{4}({\rm p}) = \frac{V_{\rm M}({\rm p})}{\Omega_{\rm M}({\rm p})} =$  $=\frac{\theta_{\rm M}(\mathsf{p})}{\sum_{n=1}^{\infty}n}=\frac{1}{n}$ . **Q.5.** Schéma bloc : **-**  $H_3(p)$ θc(p)  $\begin{bmatrix} V & V \end{bmatrix}$   $\begin{bmatrix} \bigotimes V & V \end{bmatrix}$   $\begin{bmatrix} V & V \end{bmatrix}$   $\begin{bmatrix} V & V \end{bmatrix}$   $\begin{bmatrix} V & V \end{bmatrix}$   $\begin{bmatrix} V & V \end{bmatrix}$   $\begin{bmatrix} \theta_{\rm b}(p) \\ V & \end{bmatrix}$   $\begin{bmatrix} \theta_{\rm b}(p) \\ V & \end{bmatrix}$  $K_1$   $\longrightarrow$   $\leftarrow$   $\leftarrow$   $\leftarrow$   $\rightarrow$   $K_2$   $\longrightarrow$   $H_3(p)$   $\longrightarrow$   $H_4(p)$   $\longrightarrow$   $K_5$   $\longrightarrow$   $K_6$  $K<sub>7</sub>$  $H_4(p)$  $U_c(p)$  $U_M(p)$   $\Omega_M(p)$   $\theta_M(p)$   $\theta_R(p)$  $V_M(p)$ 

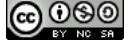

\n
$$
\text{Calculate the value of } \mathbf{r} = \mathbf{r} \cdot \mathbf{r} = \mathbf{r} \cdot \math
$$

On pose  $K_{BO}$  gain boucle ouverte tel que :  $K_{BO} = K_2.K_3.K_5.K_6.K_7$ 

$$
H(p) = \frac{K_1}{K_7} \cdot \frac{K_{B0}}{T_3 \cdot p^2 + p + K_{B0}} = \frac{\frac{K_1}{K_7}}{\frac{T_3}{K_{B0}} \cdot p^2 + \frac{1}{K_{B0}} p + 1} = \frac{K}{(1 + \frac{2.2}{\omega_0} p + \frac{1}{\omega_0^2} p^2)}
$$
 avec :  
\n
$$
K = \frac{K_1}{K_7} = 1 \text{ si } K_1 = K_7 \text{ (Q.1.)}, \omega_0 = \sqrt{\frac{K_{B0}}{T_3}} \text{ et } z = \frac{1}{2} \cdot \sqrt{\frac{1}{K_{B0} \cdot T_3}} \text{ et } K_{B0} = K_2.K_3.K_5.K_6.K_7 \text{ (K}_{B0} \text{ en s}^{-1)}
$$

## **Q.6.**

A l'aide de l'abaque annexe 1 du cours 07, on obtient graphiquement  $z = 0,2$ .

Valeur asymptotique : Graphiquement on lit  $\theta_{b}$ (  $+\infty$  ) = 1  $\rightarrow$  K = 1.

La période des oscillations amorties est

$$
T_p = \frac{2\pi}{\omega_p} = \frac{2\pi}{\omega_0\sqrt{1-z^2}}.
$$

Graphiquement on lit  $T_p = 0.13$  s

$$
\Rightarrow \omega_0 = \frac{2\pi}{T_p \cdot \sqrt{1 - z^2}} = \frac{2\pi}{0.13 \cdot \sqrt{1 - 0.2^2}}
$$
  
\n
$$
\omega_0 = 49 \text{ rad/s}.
$$

Valeur du dépassement transitoire

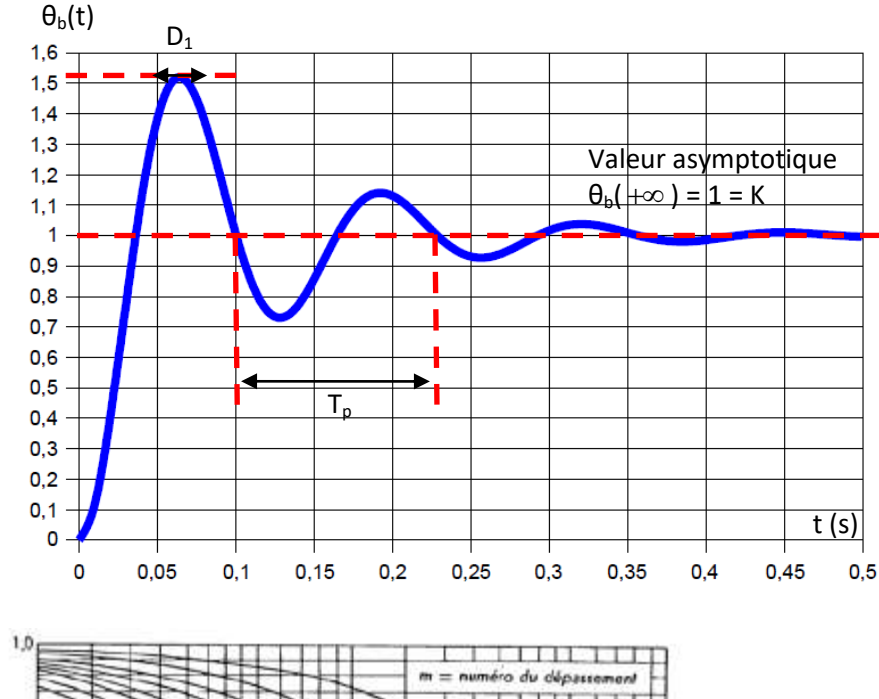

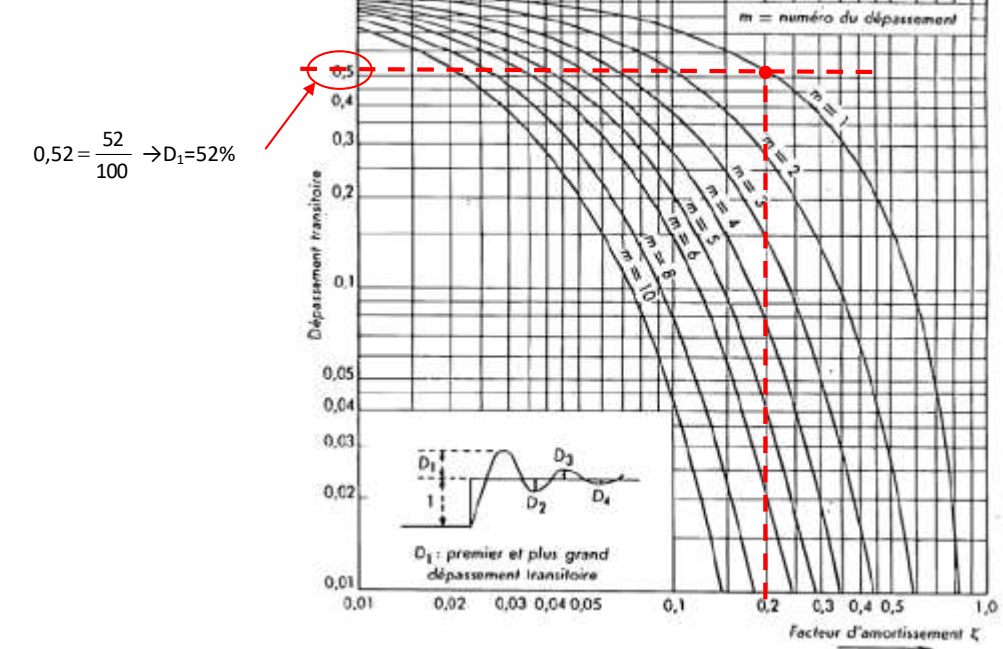

**Q.7.** Pour z = 0,2 on lit sur l'annexe 2 cours 07  $t_{5\%}. \omega_0 \approx 13 \rightarrow t_{5\%} = \frac{15}{40} = 0,265$ 49 t<sub>5%</sub> =  $\frac{13}{40}$  = 0,26s → Exigence 1.2.1 non vérifiée.

$$
\bigodot_{\text{even}}
$$

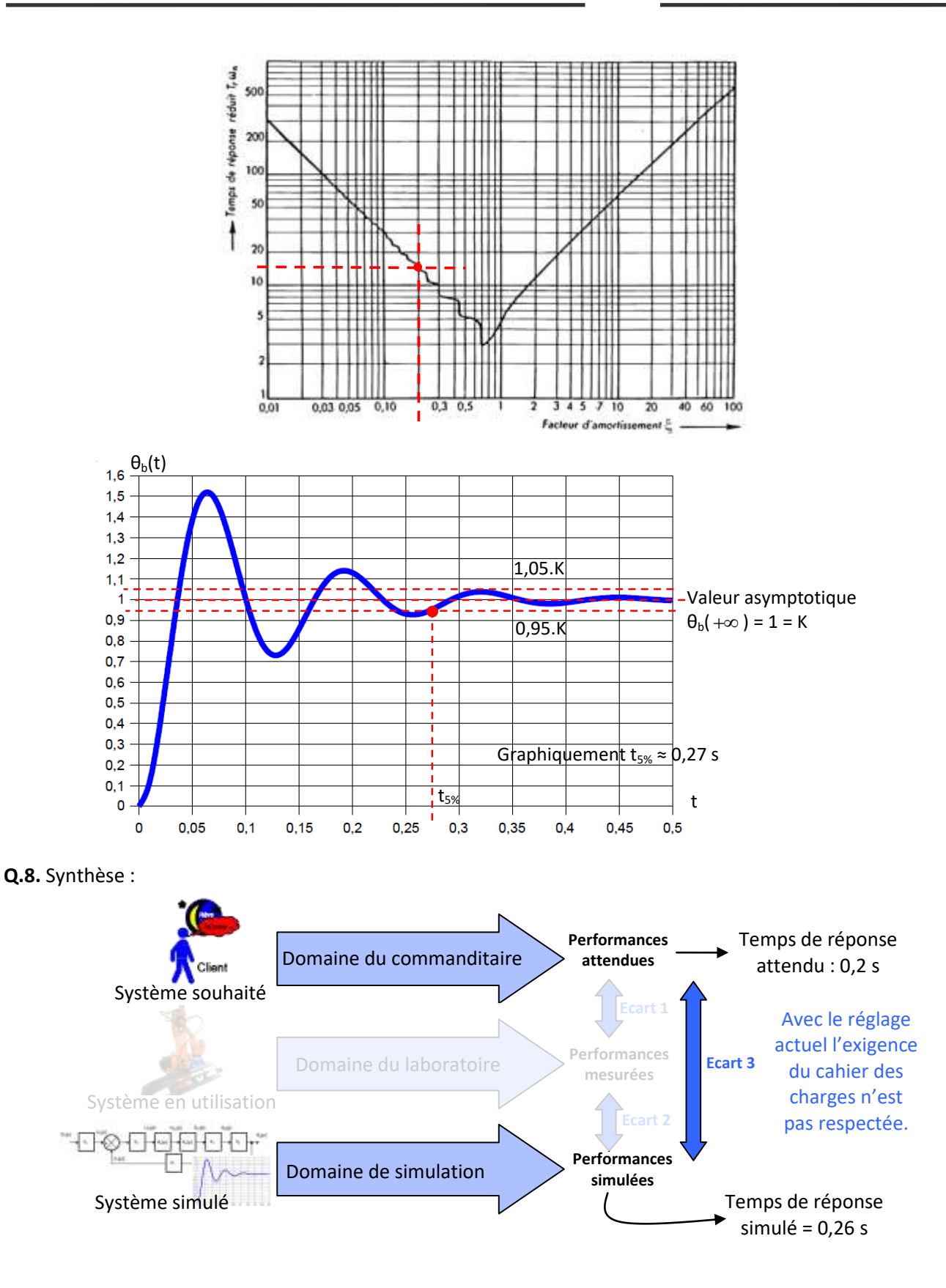

## **Etude de l'asservissement d'une unité dentaire – Corrigé**

**Q.1.** H(p) : moteur et G(p) : réducteur à engrenages.

Q.2. 
$$
\frac{\Omega_v(p)}{\Omega_c(p)} = \frac{C(p)H(p).G(p)}{1 + C(p)H(p).G(p)}
$$
  
\nQ.3.  $u(t) = e(t) + R.i(t) + L \frac{di(t)}{dt} \rightarrow U(p) = E(p) + R.I(p) + L.p.I(p)$   
\n $e(t) = k_e \omega_m(t) \rightarrow E(p) = k_e \Omega_m(p)$   
\n $\frac{d\omega_m(t)}{dt} = C_m(t) - f.\omega_m(t) \rightarrow J.p \Omega_m(p) = C_m(p) - f.\Omega_m(p)$   
\n $C_m(t) = k_m.i(t) \rightarrow C_m(p) = k_m.I(p)$   
\nQ.4.  $\frac{\Omega_m(p)}{U(p)} = \frac{1}{k_e} \cdot \frac{\frac{k_m.k_e}{(R+Lp)(Lp+f)}}{1 + \frac{k_m.k_e}{(R+Lp)(Lp+f)}} = \frac{1}{k_e} \cdot \frac{k_m.k_e}{(R+Lp)(Lp+f)+k_m.k_e} = \frac{1}{k_e} \cdot \frac{k_m.k_e}{L.Lp^2 + (R.J+Lf)p + f.R + k_m.k_e}$   
\n $\frac{\Omega_m(p)}{U(p)} = \frac{1}{k_e} \cdot \frac{\frac{k_m.k_e}{1 + \frac{(R.J+Lf)}{f.R + k_m.k_e} + \frac{L.J}{f.R + k_m.k_e}p^2}{1 + \frac{(R.J+Lf)}{f.R + k_m.k_e}p + f.R + k_m.k_e} = \frac{K}{(1 + \frac{2.2}{\omega_0}p + \frac{1}{\omega_0}p^2)}$   
\navec  $K = \frac{k_m}{f.R + k_m.k_e}$ ,  $\omega_0 = \sqrt{\frac{f.R + k_m.k_e}{L.J} \text{ et } z = \frac{1}{2} \cdot \frac{R.J+Lf}{\sqrt{L.J(f.R + k_m.k_e)}}$ .  
\n $\frac{U(p)}{I,p+f}$ 

Si on utilise un correcteur proportionnel, l'application numérique des grandeurs physiques permet de trouver la fonction de transfert simplifiée suivante :  $\frac{d^2v}{dx^2}$  = Ω Ω (p) (p) c v  $1 + T_T.p$ K T T  $\frac{17}{10}$  , avec K<sub>T</sub>=0,9 et T<sub>T</sub>=0,1s<br>+ T<sub>T</sub>.p

**Q.5.** 
$$
\omega_c(t) = \omega_{c0}.u(t) \rightarrow \Omega_c(p) = \frac{\omega_{c0}}{p} \rightarrow
$$
 systeme du 1<sup>er</sup> ordre  $\rightarrow \omega_v(t) = K_{\tau}.\omega_{c0} \cdot \left(1 - e^{-\frac{t}{T_{\tau}}}\right)u(t)$ 

**Q.6.**  $t_{5\%}$  = 3. $\tau$  = 0,3s ( $\tau$  =  $T_{\tau}$ = 0,1s)  $\rightarrow$  voir cours 06 réponse indicielle 1<sup>*er*</sup> ordre.

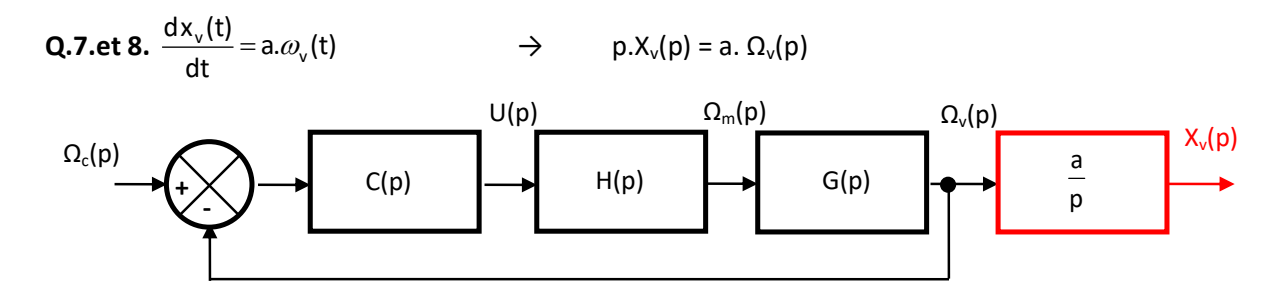

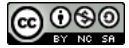

$$
X_{\nu}(p) = \frac{a}{p} \cdot \frac{K_{T}}{1 + T_{T}.p} \cdot \Omega_{c}(p) \qquad \rightarrow \qquad X_{\nu}(p) = \frac{a}{p} \cdot \frac{K_{T}}{1 + T_{T}.p} \cdot \frac{\omega_{c0}}{p}
$$

 $\to$  Réponse d'un système du premier ordre à une rampe :  $x_v(t) = a.K_\tau.\omega_{\text{co}}|t - T_\tau + T_\tau.\text{e}$ <sup>T<sub>T</sub></sup>  $|u(t)|$ t  $v_{\rm v}(t) = a \cdot N_{\rm T} \cdot \omega_{\rm c0}$   $t = 1$   $T_{\rm T} + 1$   $T_{\rm C}$  $\overline{\phantom{a}}$ )  $\setminus$ I I  $\setminus$ ſ = a.K<sub>T</sub>. $\omega_{\text{c}0}$  t - T<sub>T</sub> + T<sub>T</sub>.e<sup>-1</sup>  $\omega$ 

## *→ voir cours 06 réponse à une rampe 1er ordre*

**Q.9.** 
$$
\frac{\Omega_v(p)}{\Omega_c(p)} = \frac{1}{1+2.p+p^2} \Rightarrow \text{systeme du } 2^{\text{ème}} \text{ ordre avec K=1, } \omega_0 = 1 \text{ et } z=1.
$$

 $\rightarrow$  Réponse d'un système du 2<sup>nd</sup> ordre à un échelon  $\omega_c(t) = \omega_{c0}.u(t)$ :

$$
\omega_{\rm c}(t) = \omega_{\rm c0} \cdot \left(1 - \frac{e^{-t} - t \cdot e^{-t}}{t}\right) u(t)
$$
\n  
\n*Regime permanent Regime transitoire*

 $\to$  voir cours réponse 07 indicielle 2<sup>ème</sup> ordre pour z=1 <code>(Rappel</code> : <code>s(t)</code>  $=$  <code>K(1–e $^{-\omega_0.\texttt{t}}$   $-\omega_0.\texttt{t.e}^{-\omega_0.\texttt{t}}$   $).$ u(t)</code>  $=$  K $(1-e^{-\omega_0 \cdot t} - \omega_0 \cdot t.e^{-\omega_0 \cdot t})$ .u(t))

**Q.10.**  $t_{5\%}.\omega_0 = 5$  (annexe 2 cours 07) soit  $t_{5\%} = 5$ s  $\rightarrow$  système plus lent qu'avec correcteur proportionnel.

**Q.11.** Synthèse :

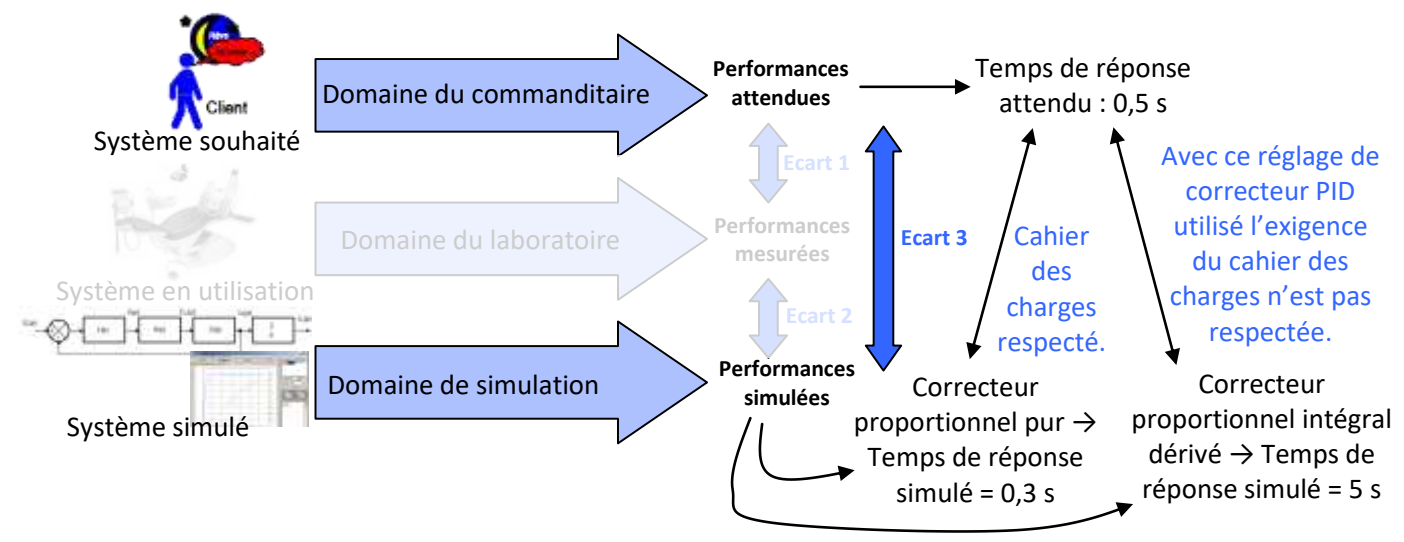

Résultats obtenus avec un logiciel de simulation (gratuit) : Easy Reg

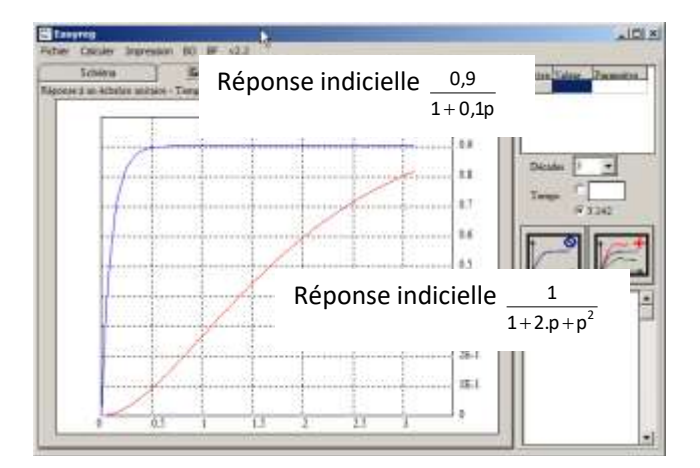

$$
\bigcircled{000}
$$